#### Exercício:

Com base nos conceitos estudados, implemente uma classe que possibilite a instanciação de matrizes de números naturais, com qualquer quantidade de linhas e colunas. Especifique os membros de dados que julgar necessário, para que a interface da classe contemple a possibilidade de inicializar os elementos das matrizes, e imprimi-las com layout adequado.

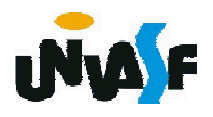

O que acontecerá se um programa *driver* para a classe Matriz efetuasse a seguinte sequência de instruções: #include "Matriz.h"

```
...
 int main()
 {
   char opcao;
   switch (opcao)
   {
     case 1:
     {
197
      int l, c;
      cout << endl << "Entre com o numero de linhas da matriz: ";
      cin \gg \mid;
      cout << endl << "Entre com o numero de colunas da matriz: ";
      \sin \gt{>} c:
      Matriz m(l, c);
       ...
     }
     ...
   }
   ...
 }
```
#### **Destrutor**

Para resolvermos este problema, existe, em cada classe, uma função membro especial, denominada Destrutor, que permitem providenciar a desalocação controlada dos objetos instanciados.

Estas funções membros são nomeadas na forma ~<nome\_da\_classe> (nome da classe prefixado com til).

```
Exemplo:
class Matriz
{
  ...
  public:
    ~Matriz();
}
```
198

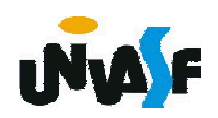

Sendo assim, uma função-membro destrutor, poderá tomar as providências necessárias para a desalocação adequada do objeto receptor.

Por exemplo: desalocar nodo a nodo uma lista encadeada ou um vetor alocado dinamicamente.

É muito relevante frisar que um destrutor não recebe parâmetro e nem retorna um valor. Não sendo possível a especificação de nenhum tipo de retorno, nem mesmo o void. Cada classe possui apenas um destrutor.

Uma classe sempre possui um destrutor, se o programador não fornecer um destrutor explicitamente, o compilador cria um destrutor "vazio", que desempenha um papel importante em objetos criados por herança e composição.

Observação: Construtoras e destrutoras não são herdadas!

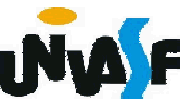

#### Exercício:

Agora, com base no conceito anterior adapte sua solução para o exercício do slide 189 sobre a classe Matriz.

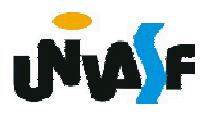

#### Exercício:

Com base no que vimos a respeito da representação do construtor de uma classe em um diagrama de classes em UML siga sua lógica e construa um diagrama de classe em UML que represente a classe Matriz.

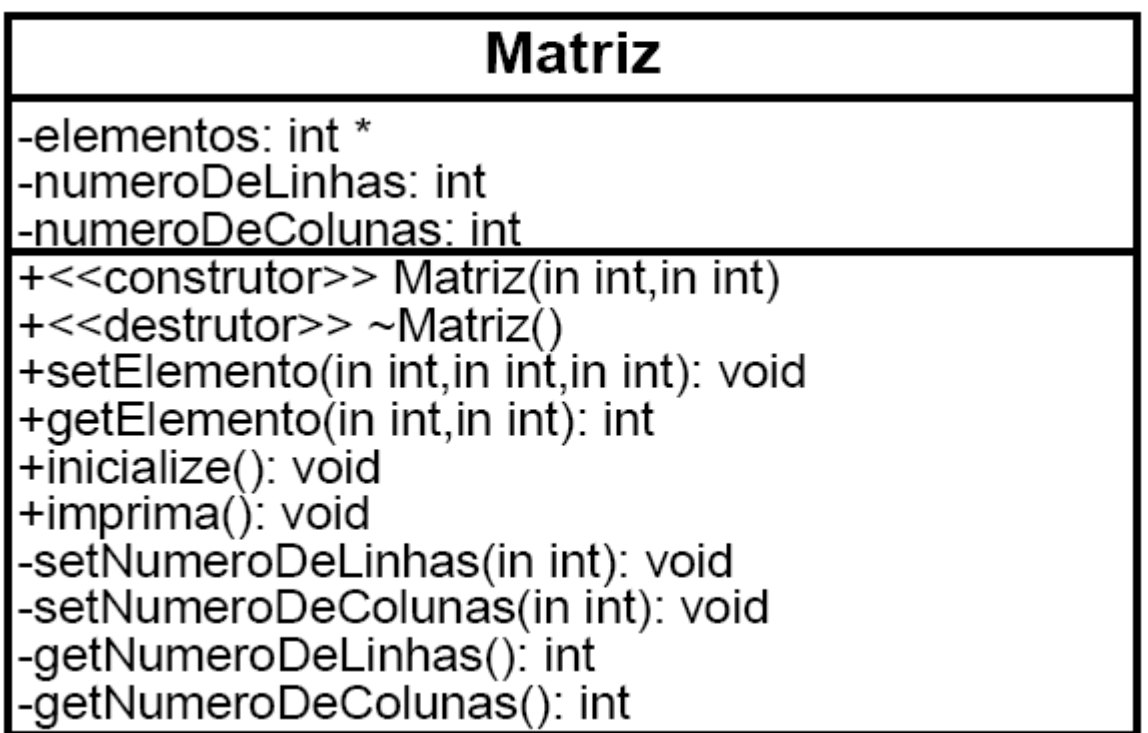

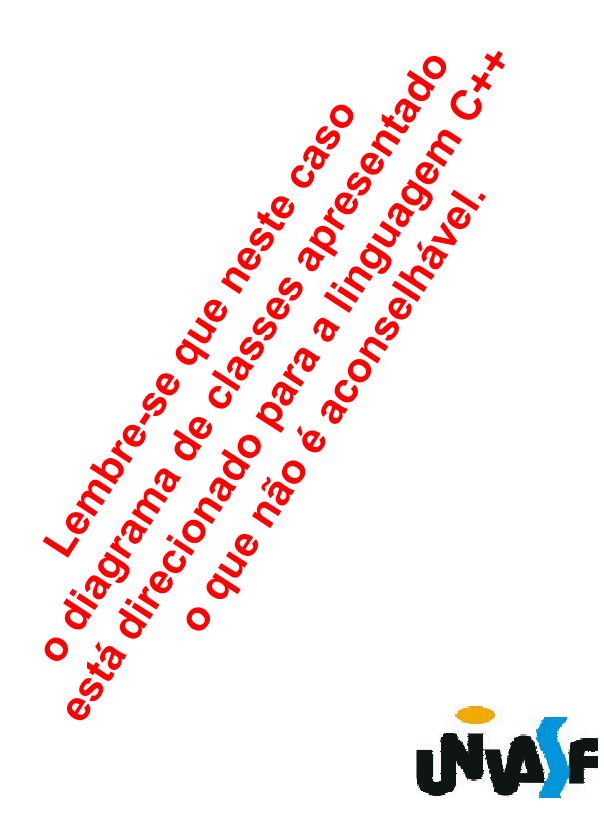

#### Empacotador de pré-processador

Creio que alguns de vocês já devem ter se<br>perguntado sobre a possibilidade de inserir, por acidente, a definição de uma classe mais de uma vez em um programa, pois em um programa grande ocorrem muitas inclusões de arquivos cabeçalhos que por sua vez podem incluir outros arquivos<br>cabeçalhos.

Para evitar a ocorrência deste erro devemos utilizar <sup>o</sup> empacotador de pré-processador #ifndef. <sup>O</sup> qual representa 'se não definido'.

Sua sintaxe é: #ifndef <ROTULO> #define <ROTULO>

... #endif

204 Para uma compreensão adequada analisaremos sua utilização na classe Matriz.

```
//conteúdo do arquivo Matriz.h
  #ifndef MATRIZ_H
  #define MATRIZ_H
    class Matriz
    {
      private:
        int *elementos;
        int numeroDeLinhas;
        int numeroDeColunas;
        void setNumeroDeLinhas(int);
        void setNumeroDeColunas(int);
        int getNumeroDeLinhas();
_{\rm 205} #endif
        int getNumeroDeColunas();
      public:
        Matriz(int, int);
        \sim Matriz();
        void setElemento(int, int, int);
        int getElemento(int, int);
        void inicialize();
        void imprima();
    };
```
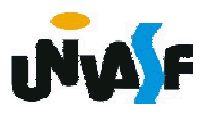

### Exercício:

Visando melhor fixar a utilização da alocação dinâmica de memória, explorando as funções-membros construtor e destrutor, explorar o princípio do ocultamento de implementação e demonstrar as vantagens na manutenibilidade de sistemas gerados com a utilização da OO, adapte a solução do exercício do slide 189 sobre a classe Matriz. Faça com que este armazene os elementos da matriz através de um membro de dados int \*\* ao invés de int \* ou vise e versa para quem gerou inicialmente sua solução com int \*\*. Utilize o empacotador de pré-processador.

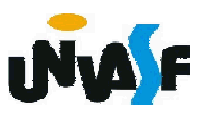